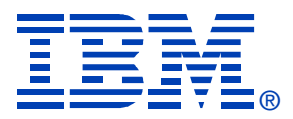

# **B97**

#### **Customer Presentation - IMS Tools Migration**

#### **Helmut Englert, SE-Consulting GmbH**

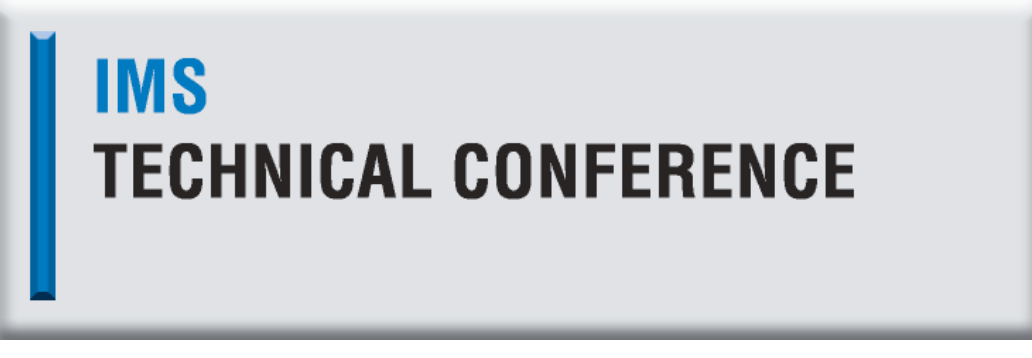

**San Jose, CA Oct. 10 - 13, 2005**

 $\odot$  IBM Corporation 2005 IBM IMS Technical Conference constant  $\odot$ 

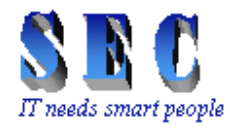

#### **Range of Services**

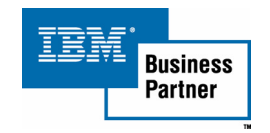

#### **SE-Consulting GmbH**

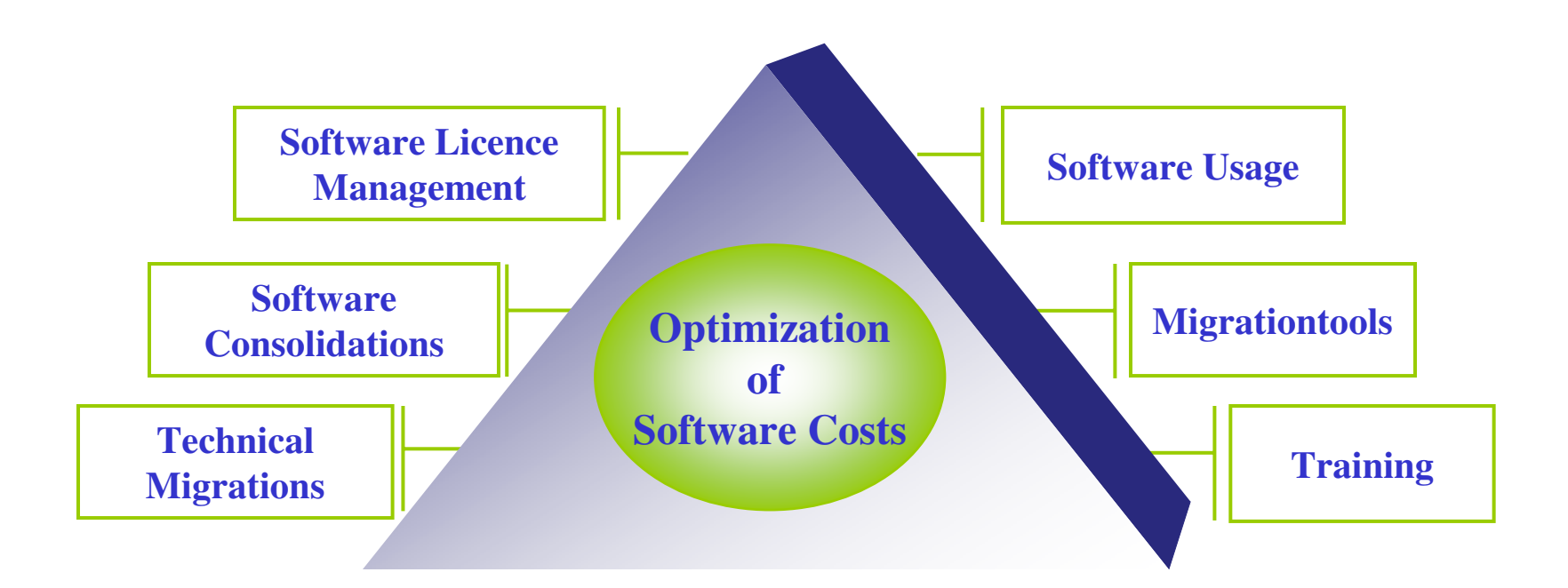

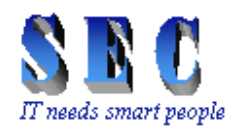

## **Migration Methodology**

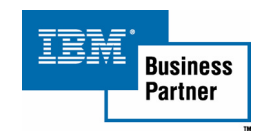

# **From the plan …**

- •**technical project management**
- • **precise utilization analysis of existing products**
- $\bullet$ **migration and training concept**
- $\bullet$  **installation and customization of the software solution**
- •**adaptation of exits and usermods**
- $\bullet$ **product deployment**
- •**trainings**

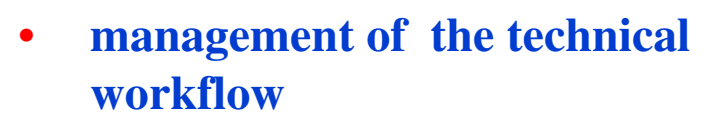

- • **cooperation with the software provider**
- • **adaptation to customer's environment**
	- **production preparation**
		- **quality assurance**
	- **handover to production**

# **... to production**

© IBM Corporation 2005

•

•

•

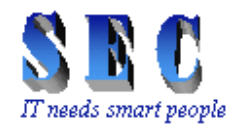

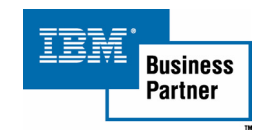

#### **What SEC did in the past …**

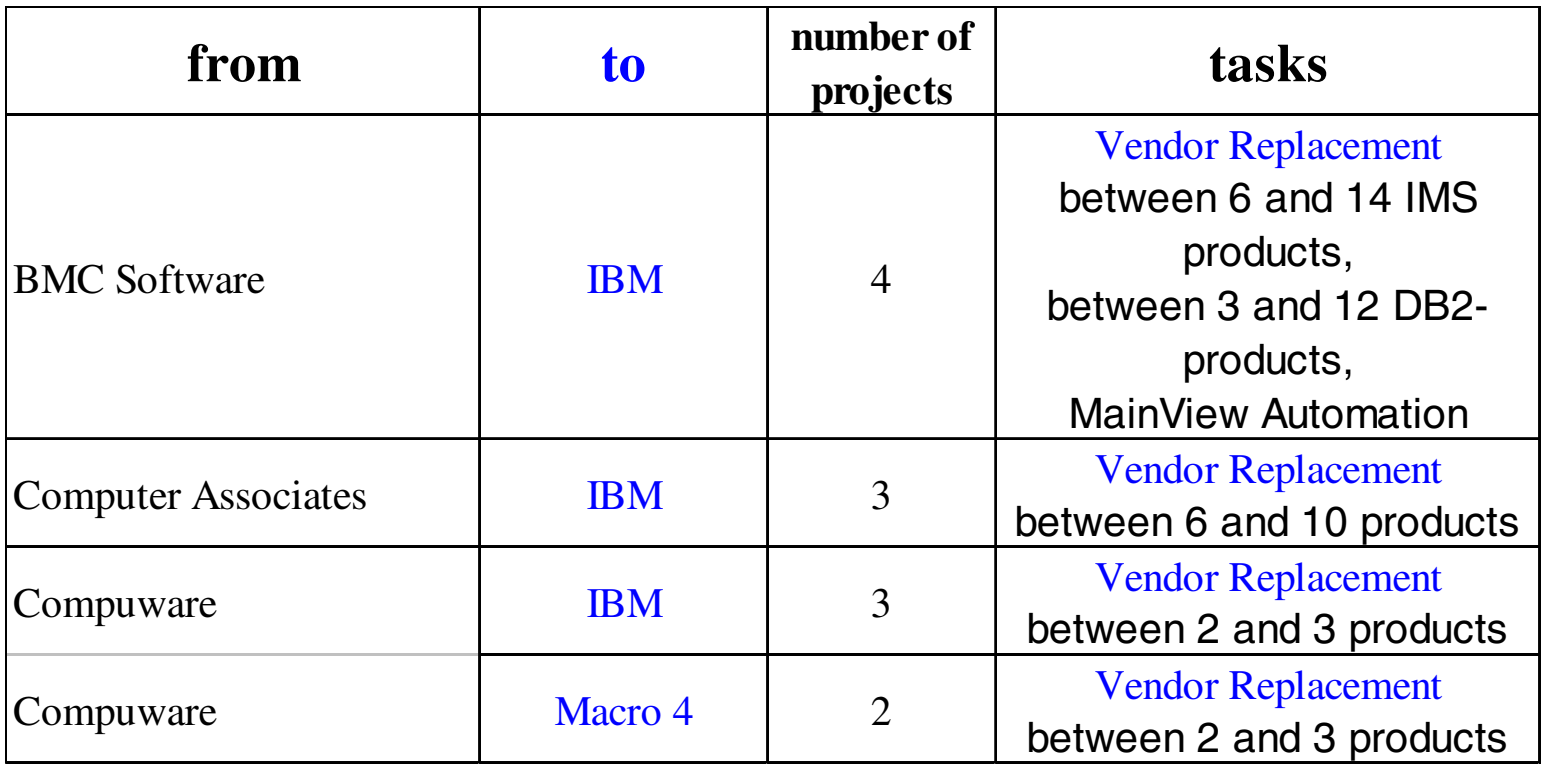

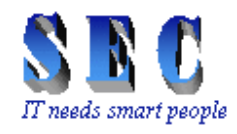

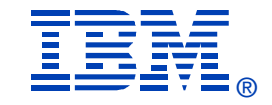

# **The Mission**

Replace all BMC-products within 24 months in all data centers in Germany matching T-Systems SLAs and solve special tasks like:

DB2 Recovery for SAP & IMS Accounting/Reporting

# **The Objective**

Reduction of software costs

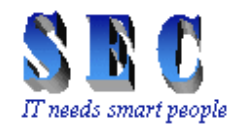

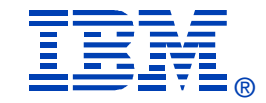

#### **Some customer facts:**

- $\geq$  32 data processing centers with high bandwidth back bone
- ¾z/OS capacity of 116.956 MIPS (March 2004)
- ¾31.365 Open System Servers
- ¾Biggest network in Europe
- ¾Workflow and services for over 97.000 workstations
- ¾Biggest SAP-Installation in Europe
- ¾Over 50 international outsourcing customers:

Deutsche Telekom, Airbus, BLG, DaimlerChrysler, EADS, Henkel, MTU, Schufa, TechData, Unilever, ...

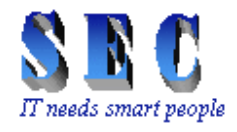

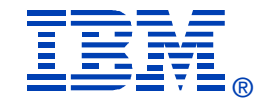

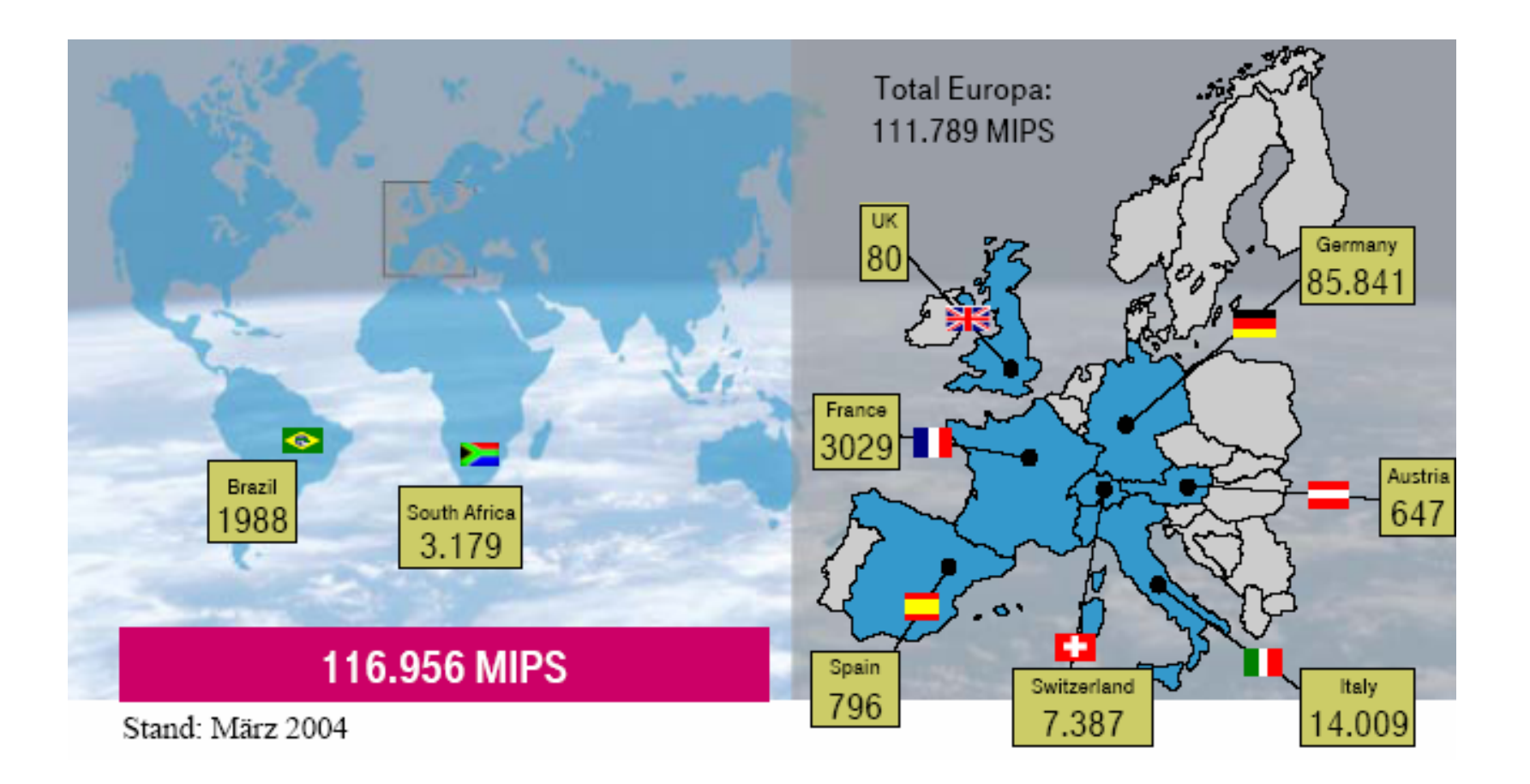

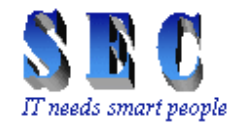

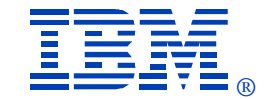

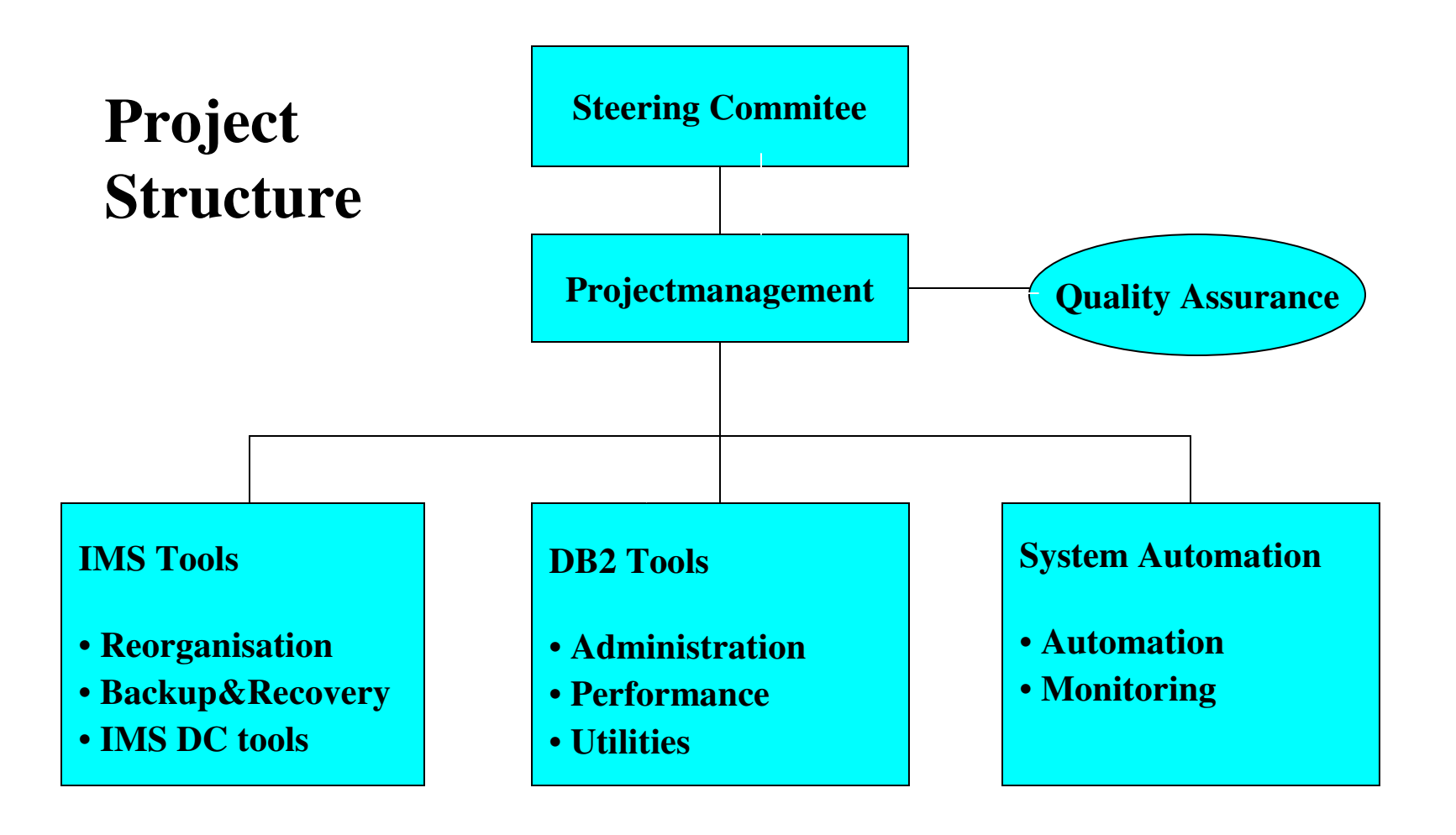

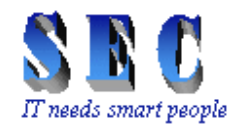

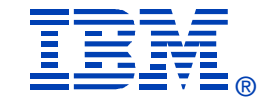

# **Project Progress**

- $\triangleright$  until end of 2003: 21 IBM IMS-, 20 IBM DB2-, 2 IBM CICS solutions implemented
- ¾ by end of 2003: more than 250 T-Systems employees trained on IBM IMS & DB2 tools with internal courses
- ¾ by mid of 2004: all 150 IMS LPARs migrated
- ¾ by fall 2004: DB2 V8 ESP with System Recovery fully tested and implemented to replace the BMC solution named "Smart Recover for SAP"
- ¾ by end of 2004: IMS Accounting & Reporting (Mainview IMS Offline) replaced using CA NeuMICS

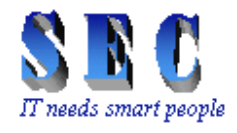

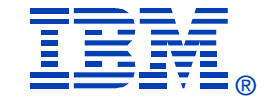

- ¾ May 2005: 3 SysPlexes migrated from BMC MainView Automation to Tivoli SA
- $\blacktriangleright$ by mid of 2005: 190 of 250 DB2 LPARs migrated
- $\triangleright$  until today: several workarounds developed to provide same functionality as BMC products

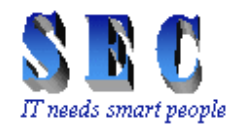

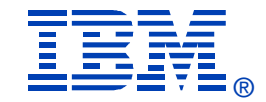

## **Project Documentation**

- ¾ Checklists of implementation deepness (used functions)
- $\triangleright$  Test plans & scenarios
- ¾ Project plans
- ¾ SLAs & acceptance criteria
- ¾ Benchmarks
- ¾ Documentation of technical problems & requirements
- $\triangleright$  Status presentations
- ¾Change Management

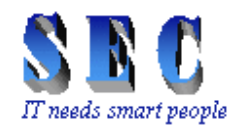

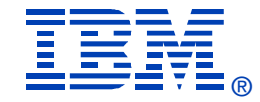

## **Migrated IMS Tools**

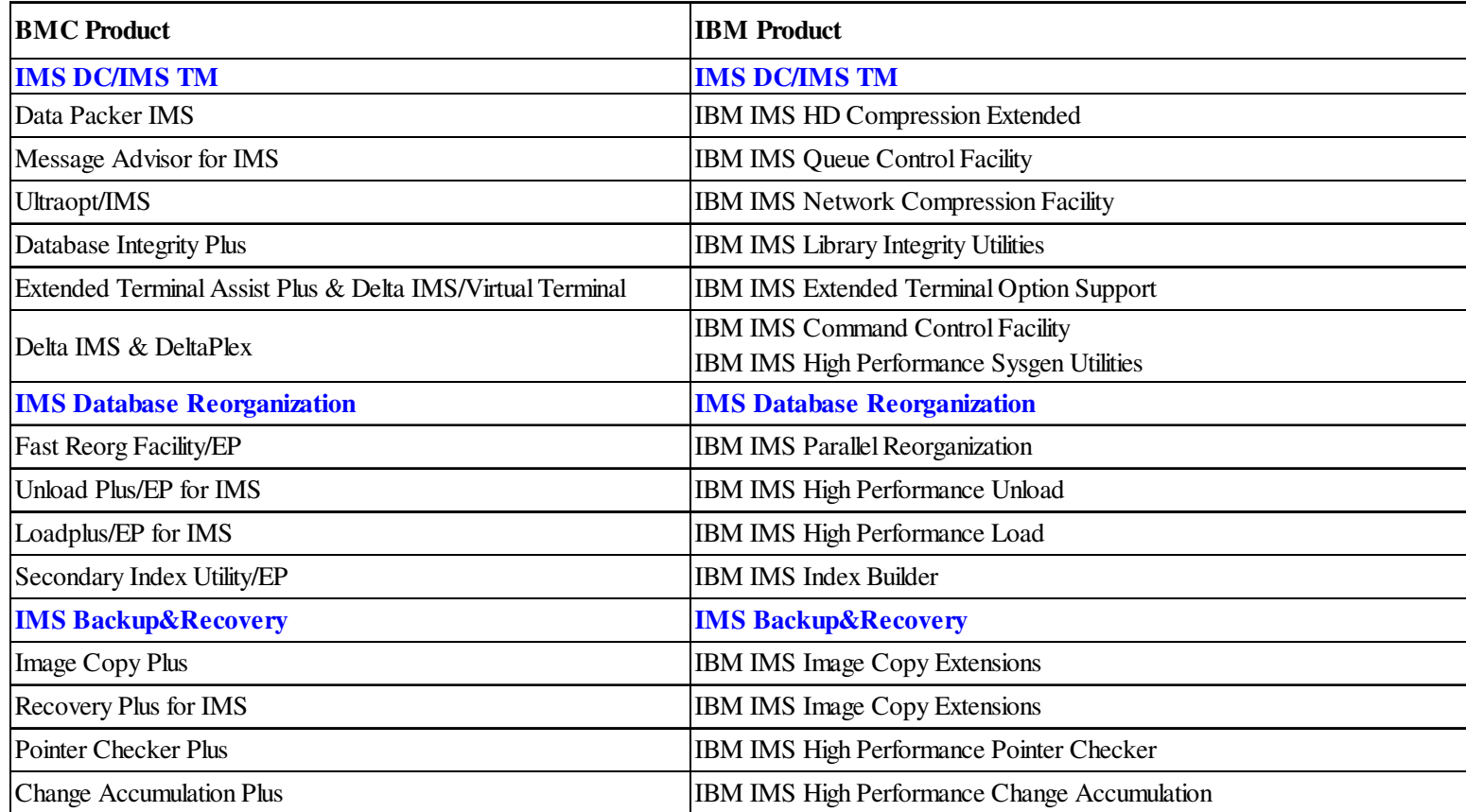

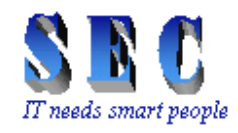

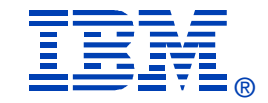

## **Lessons learned**

# ¾ Benchmarks

- •Static runtime environment
- •Adjust default settings to have comparable results
- Bitmap issue
- ¾ Image Copy Compatibility
	- Compressed IC
	- Special considerations to decompress image copies
- $\triangleright$  User Exits
	- Exit interfaces
	- Return code exit
- ¾ User Defined Unload Formats

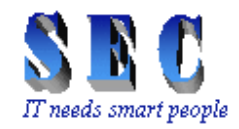

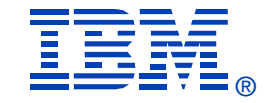

#### **Benchmark**

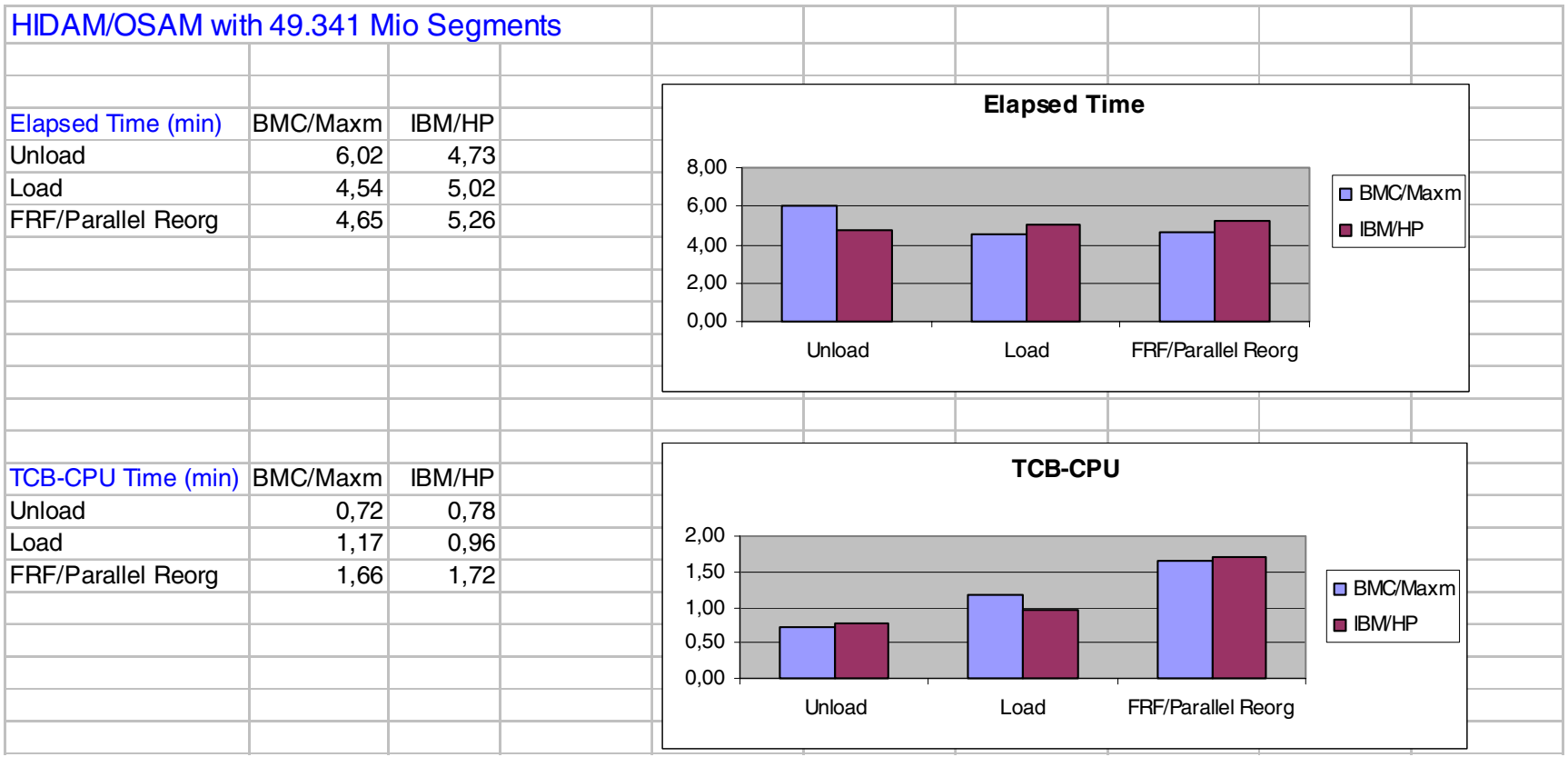

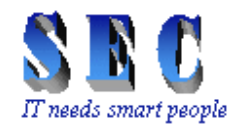

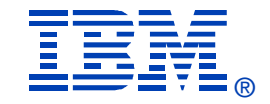

# **Migration Tools & Addons**

- ¾ ETA TSS Converter
	- Convert ETA or DELTA/VT terminal definitions to ETO Support
- ¾ Mainview AutoOperator Rules Analyzer
	- Analyze the AutoOperator rules dataset
- ¾ SMF Record Analyzer
	- Identify jobs run with BMC utilities by analyzing SMF records
- ¾ JCL Converter
	- Convert JCL and utility control statements
	- Using different sources
	- Analyze Job Scheduler definitions

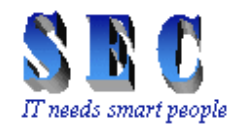

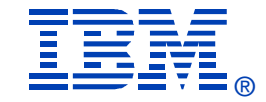

# **Migration Tools & Addons cont.**

- **► IMS Pointer Checker Extension** 
	- **ISPF** interface to IBM's Pointer Checker
	- Threshold monitoring for IMS databases
- ¾ Variable Unload Formats
	- Unload, Sort, Reload of IMS databases in various formats

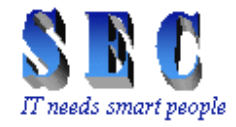

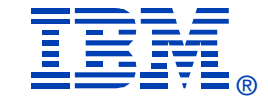

# **Any Questions?**

© IBM Corporation 2005

**IBM IMS Technical Conference**